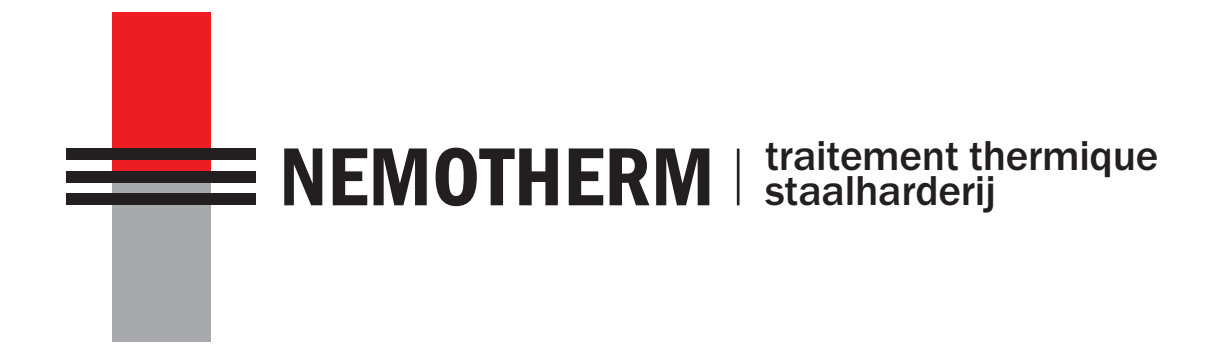

Cookie Disclaimer - Englisch Cookie verklaring - Dutch Déclaration de Cookie - French

# General.

Nemotherm reserves the right to use cookies in order to respond best to each user. By using cookies, Nemotherm has better knowledge of each user's preferences and can personalize the site to each user's expectations. The cookies help identify each user's language of choice so that Nemotherm can automatically select that language on the website.

# Cookies

## What are cookies?

A cookie is a small text file that is stored on your computer when visiting a website. This text file stores information that can be read by the website when visiting it again at a later date. Cookies can be installed by the server of the website you visit or by partners of that website .A website's server can only read the cookies it has installed itself, and has no access to other information found in your computer or mobile device. Cookies are stored in the folder of your browser on your computer or mobile device.

Cookies generally make the interaction between the visitor and the website faster and easier, and help the visitor navigate between the different parts of a website. Some of these cookies are necessary because otherwise the site is unable to function properly. Other cookies are convenient for the visitor: they remember your username in a secure way as well as your language preferences, for example. Cookies mean that you do not need to fill out the same information each time you visit a website.

### How does Nemotherm use cookies?

Nemotherm uses cookies to help us provide you with a better user experience tailored to your personal preferences. By using cookies Nemotherm makes sure that you do not receive or need to enter the same information every single time you visit the Nemotherm website. Cookies are also used to optimize the performance of the website. Different kinds of cookies are used on Nemotherm's websites:

• Necessary cookies

- Functional cookies
- Performance cookies

## Necessary cookies

These cookies are indispensable for visiting our websites and using certain parts of the websites. For instance, they allow you to navigate between the different parts of the website, and fill in forms. If you refuse these cookies, certain parts of the website will not work, or will not work optimally.

### Functional cookies

Functional cookies are cookies that make it easier for our websites to work, make them more pleasant for visitors, and ensure that you have a more personalized browsing experience. For example, these cookies can remember your language choice.

### Performance cookies

We use performance cookies to obtain information about visitors' use of our websites, in order to improve the content of our websites, adapt them to the wishes of visitors, and make them more user-friendly. For instance, there is a cookie that counts the number of unique visitors, and a cookie that keeps track of the most popular pages.

How to disable cookies? Firefox

# 1. Open Firefox.

- 2. At the top of the Firefox window, click the "Firefox" button and then select "Options."
- 3. Select the panel "Privacy"
- 4. Set "Firefox will:" to "Use custom settings for history". Uncheck the "Accept cookies from sites" option to disable cookies.
- 5. Click "OK" to close the options

# Internet Explorer

- 1. Open Internet Explorer.
- 2. Click the "Tools" button and click "Internet Options."
- 3. Click the "Privacy" tab and then "Settings", move the control up to block all cookies, and then click "OK"

# Google Chrome

- 1. Open Google Chrome.
- 2. Click the icon of the tool.
- 3. Select "Settings."
- 4. Near the bottom of the page, click "Show advanced settings."
- 5. In the "Privacy", click "Content settings" section.
- 6. To disable cookies, select "Block site settings of any data".

Safari

- 1. Open Safari.
- 2. Choose "Preferences" in the toolbar and click on "Privacy" (You can find the toolbar that looks like a gear, top right in Safari window.)
- 3. In the "Block cookies" section, you can specify if and when Safari should accept cookies from sites. To see an explanation of the options, click the help button (question mark)

4. If you want to see which sites store cookies on your computer, click Details.

To consult the website of Nemotherm, it is advisable to activate cookies on your computer, tablet or mobile phone. Without cookies enabled, we may not be able to guarantee a hassle-free visit to our website. If you nevertheless prefer to restrict, block or delete cookies from Nemotherm, you can manage your browser settings as described above.

## I am not from Belgium or the Netherlands. Is there a different form of permission for my country?

Nemotherm is a European service provider, and does not exclusively target its website and online portal to Belgian or Dutch nationals. The European member states often implement the cookie legislation very differently, so it is difficult for the user to decide how to give his or her consent. Nemotherm strives to strive for the correct implementation method per member state, as far as this is technically and materially possible.

If after reading this Cookie Declaration you still have questions or comments about cookies, you can always contact us via info@nemotherm.com

# Général

Nemotherm se réserve le droit d'utiliser des cookies afin de répondre au mieux ŕ chaque utilisateur. Par conséquent Nemotherm aura une meilleure connaissance des préférences de chaque utilisateur et peut personnaliser le site aux attentes de chaque utilisateur. Les cookies permettent d'identifier la langue de choix de chaque utilisateur. Ainsi Nemotherm peut automatiquement sélectionner cette langue sur le site.

### Cookies

## Que sont les cookies?

Un cookie est un petit fichier texte stocké sur votre ordinateur lors de la visite d'un site Web. Ce fichier texte stocke les informations pouvant etre lues sur le site Web lors d'une visite ultérieure. Les cookies peuvent etre installés par le serveur ou le site Web que vous visitez ou par des partenaires ou ce site Web. Un site Web peut uniquement etre téléchargé ŕ partir de votre ordinateur. Les cookies sont stockés dans le dossier de votre navigateur sur votre ordinateur ou appareil mobile.

Les cookies rendent généralement l'interaction entre le site Web plus rapide et plus facile, et aident le visiteur ŕ naviguer entre les différentes parties d'un site Web. Certains de ces cookies sont nécessaires car sinon le site ne peut pas fonctionner correctement. D'autres cookies sont pratiques pour le visiteur: ils mémorisent votre nom d'utilisateur de manière sécurisée ainsi que vos préférences linguistiques, par exemple. Les cookies signifient que vous n'avez pas besoin de remplir le site Web.

### Comment Nemotherm utilise-t-il les cookies?

Nemotherm utilise des cookies pour nous aider ŕ vous fournir une meilleure expérience utilisateur adaptée ŕ vos préférences personnelles. En utilisant des cookies, Nemotherm s'assure que vous n'etes pas obligé donner les memes information ou que vous ne recevrez pas la meme informations chaque fois que vous visitez le site Web de Nemotherm. Les cookies sont également utilisés pour améliorer les performances du site. Différents types de cookies sont utilisés sur les sites Web de Nemotherm:

### • Cookies nécessaires

- Cookies fonctionnels
- Cookies de performance

# Cookies nécessaires

Ces cookies sont indispensables pour visiter nos sites Web et utiliser certaines parties des sites Web. Par exemple, ils vous permettent de naviguer entre les différentes parties du site et de remplir des formulaires. Si vous refusez ces cookies, certaines parties du site ne fonctionneront pas ou ne fonctionneront pas de maničre optimale.

### Cookies fonctionnels

Les cookies fonctionnels sont des cookies qui facilitent le travail de nos sites Web, les rendent plus agréables pour les visiteurs et garantissent une expérience de navigation plus personnalisée. Par exemple, ces cookies peuvent mémoriser votre choix de langue.

## Cookies de performance

Nous utilisons des cookies de performance pour obtenir des informations sur l'utilisation de nos sites Web par les visiteurs, afin d'améliorer le contenu de nos sites Web, de les adapter aux souhaits des visiteurs et de les rendre plus conviviaux. Par exemple, il y a un cookie qui garde une trace des pages les plus populaires.

Comment désactiver les cookies? Firefox

# 1. Ouvrez Firefox.

2. En haut de la fenêtre de Firefox, cliquez sur le bouton "Firefox", puis sélectionnez "Options".

3. Sélectionnez le panneau "Confidentialité"

4. Définissez "Firefox will:" sur "Utiliser les paramètres personnalisés pour l'historique". Décochez l'option "Accepter les cookies des sites" pour désactiver les cookies.

5. Cliquez sur "OK" pour fermer les options

## Internet Explorer

- 1. Ouvrez Internet Explorer.
- 2. Cliquez sur le bouton "Outils" et cliquez sur "Options Internet".
- 3. Cliquez sur l'onglet "Confidentialité" puis sur "Paramètres", déplacez le contrôle pour enregistrer tous les cookies, puis cliquez sur "OK"

# Google Chrome

- 1. Ouvrez Google Chrome.
- 2. Cliquez sur l'icône de l'outil.
- 3. Sélectionnez "Paramètres".
- 4. Au bas de la page, cliquez sur "Afficher les paramètres avancés".
- 5. Dans la section "Confidentialité", cliquez sur la section "Paramètres du contenu".
- 6. Pour désactiver les cookies, sélectionnez "Bloquer les paramètres du site de n'importe quelle donnée".

# Safari

# 1. Ouvrez Safari.

2. Choisissez "Préférences" dans la barre d'outils et cliquez sur "Confidentialité" (Vous pouvez trouver la barre d'outils qui ressemble f un engrenage, en haut f droite dans la fenetre Safari.)

3. Dans la section "Bloquer les cookies", vous pouvez spécifier si et quand Safari devrait accepter les cookies des sites. Pour voir une explication des options, cliquez sur le bouton d'aide (point d'interrogation)

4. Si vous voulez voir quels sites stockent des cookies sur votre ordinateur, cliquez sur Détails.

Pour consulter le site ou Nemotherm, il est conseillé d'activer les cookies sur votre ordinateur, tablette ou téléphone mobile. Si les cookies ne sont pas activés, nous ne serons peut-être pas en mesure de garantir une visite sans souci de notre site Web. Si vous préférez bloquer, bloquer ou supprimer les cookies de Nemotherm , vous pouvez gérer les paramètres de votre navigateur comme décrit ci – dessus .

Je ne suis pas de la Belgique ou des Pays-Bas. Existe-t-il une autre forme d'autorisation pour mon pays?

Nemotherm est un prestataire de services européen et ne cible pas exclusivement son site internet et son portail en ligne pour les ressortissants Belges ou Hollandais. Nemotherm s'efforce de rechercher la méthode d'implémentation correcte par état membre de l'Union Européenne, dans la mesure où cela est techniquement et matériellement possible.

Si vous lisez cette Déclaration de Cookie, vous pouvez toujours nous contacter via info@nemotherm.com

# Algemeen.

Nemotherm behoudt zich het recht voor om cookies te gebruiken om het beste te reageren op elke gebruiker. Nemotherm heeft daardoor een betere kennis van de voorkeuren van elke gebruiker en kan de site voor elke gebruiker personaliseren om aan diens verwachtingen te voldoen. De cookies helpen bij het identificeren van de taal van elke gebruiker.

## Cookies

## Wat zijn cookies?

Een cookie is een klein tekstbestand dat op uw computer wordt opgeslagen wanneer u een website bezoekt. Dit tekstbestand kan door de website worden gelezen wanneer het op een later tijdstip opnieuw wordt bezocht. Cookies kunnen worden ged'nstalleerd door de server van de website of door de partners van die website. Cookies worden opgeslagen in de map van uw browser op uw computer of mobiele apparaat.

Cookies maken over het algemeen de interactie tussen de bezoeker en de website sneller en eenvoudiger, en helpen de bezoeker om tussen verschillende delen van een website te navigeren. Sommige van deze cookies mogen niet goed functioneren. Andere cookies zijn handig voor de bezoeker: ze onthouden uw gebruikersnaam en wachtwoord. Cookies betekenen dat u niet dezelfde informatie hoeft in te vullen.

## Hoe gebruikt Nemotherm cookies?

Nemotherm maakt gebruik van cookies om u een betere gebruikerservaring te bieden die is afgestemd op uw persoonlijke voorkeuren. Door cookies te gebruiken zorgt Nemotherm ervoor dat u niet steeds dezelfde gegevens ontvangt van de Nemotherm website en niet steeds dezelfde gegevens moet ingeven op de Nemotherm – website. Cookies worden ook gebruikt om de prestaties van de website te optimaliseren. Verschillende soorten cookies worden gebruikt op de websites van Nemotherm:

• Noodzakelijke cookies

- Functionele cookies
- Prestatiecookies

### Noodzakelijke cookies

Deze cookies zijn onmisbaar voor het bezoeken van onze websites en het gebruik van bepaalde delen van de websites. Ze laten u bijvoorbeeld toe om tussen verschillende delen van de website te navigeren en formulieren in te vullen. Als u deze cookies weigert, zullen sommige delen van de website niet werken of niet optimaal werken.

### Functionele cookies

Functionele cookies zijn cookies die het voor onze websites gemakkelijker maken om te werken, ze aangenamer maken voor bezoekers en ervoor zorgen dat je een meer gepersonaliseerde surfervaring hebt. Deze cookies kunnen bijvoorbeeld uw taalkeuze en klantensegment onthouden.

### Prestatiecookies

We gebruiken prestatiecookies om informatie over onze websites te verkrijgen, om het meeste uit onze websites te halen en om ze gebruiksvriendelijker te maken. Er is bijvoorbeeld een cookie die het aantal unieke bezoekers telt en een cookie die de populairste pagina's bijhoudt.

### Hoe cookies uit te schakelen?

Firefox

## 1. Open Firefox.

2. Klik boven aan het Firefox-venster op de knop "Firefox" en selecteer vervolgens "Opties".

3. Selecteer het paneel "Privacy

4. Stel "Firefox will:" in op "Gebruik aangepaste instellingen voor geschiedenis". Schakel het selectievakje "Cookies van sites accepteren" uit om cookies uit te schakelen.

5. Klik op "OK" om de opties te sluiten

## Internet Explorer

1. Open Internet Explorer.

2. Klik op de knop 'Hulpprogramma's' en klik op 'Internetopties'.

3. Klik op het tabblad "Privacy" en vervolgens op "Instellingen", verplaats het besturingselement omhoog om alle cookies te blokkeren en klik vervolgens op "OK"

# Google Chrome

- 1. Open Google Chrome.
- 2. Klik op het pictogram van het gereedschap.
- 3. Selecteer 'Instellingen'.
- 4. Klik onder aan de pagina op 'Geavanceerde instellingen weergeven'.
- 5. Klik in de "Privacy" op het gedeelte "Instellingen voor inhoud".
- 6. Selecteer "Locatie-instellingen van gegevens blokkeren" om cookies uit te schakelen.

## Safari

1. Open Safari.

2. Kies "Voorkeuren" in de werkbalk en klik op "Privacy" (u kunt de werkbalk vinden die lijkt op een versnelling, rechtsboven in het Safari-venster.) 3. In het gedeelte "Cookies blokkeren", kunt u aangeven of en wanneer Safari cookies van sites moet accepteren. Om een uitleg van de opties te zien, klikt u op de help-knop (vraagteken)

4. Klik op Details als u wilt zien welke sites cookies op uw computer opslaan.

Om de website van Nemotherm te raadplegen , is het raadzaam om cookies op uw computer, tablet of mobiele telefoon te activeren. Zonder cookies ingeschakeld, kunnen gebruik van onze website niet garanderen. Als u toch liever cookies van Nemotherm wil beperken, blokkeren of verwijderen, kunt u uw browserinstellingen beheren zoals hierboven beschreven.

Ik kom niet uit België of Nederland. Is er een andere vorm van toestemming voor mijn land? Nemotherm is een Europese dienstverlener en richt zich niet exclusief op Belgische of Nederlandse gebruikers. Nemotherm streeft naar het streven naar de juiste implementatiemethode voor elke lidstaat van de Europese Unie, voor zover technisch en materieel mogelijk.

Als u na het lezen van deze cookieverklaring nog steeds vragen of opmerkingen over cookies heeft, kunt u contact met ons opnemen via info@nemotherm.com